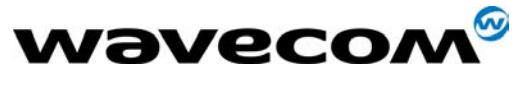

2cRelnoteStep3.doc

# **Software Release Note for Step3**

## **AT Version V421**

#### **Update 23/07/01**

## **New features**

Â **NF1-**Automatic melody on incoming call (AT+WCDM)

Â **NF2-**Custom character set (conversion table) related to the SMS and phonebooks (AT+WCCS)

Â **NF3-**Select phonebook character set related to the phonebook entries (AT+WPCS)

Â **NF4-**CPHS functionality : Voice mail indicator (AT+CPHS)

Â **NF5-**SIM Tool Kit last Indication (AT+STIN)

 $\supset$  **NF6-**Automatic power off on hardware interrupt

Â **NF7-**Extension of AT+STSF command to support automatic acknowledge (for PLAY TONE, REFRESH, SEND SS and SENS USSD functionality) in case of application with no MMI.

Â **NF8-**SIM Tool Kit class 3 (only 'send USSD' and 'Setup event list')

Â **NF9-**New TERMINAL REPONSE are supported for SIM Tool Kit: BACKWARD MOVE, BEYONG CAPABILITIES, UNABLE TO PROCESS ME, NO REPONSE, END SESSION (AT+STGR)

Â **NF10-**Extension of AT+CLCK to support new locks (Service provider, Corporate, network and subset)

 $\supset$  **NF11-**Add new echo cancellation and noise reduction algorithm.

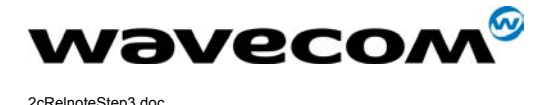

## **Corrected problems (CP) / Changes in the AT command interface (CAT)**

Preliminary remark : The former bug identification refers to Release Note Step 2 (V411)

; **CP 1-** Commands of more than 392 characters crash the module (Former Bug Reference : KB 2)

; **CP 2-** Current time is not initialised with value "98/01/01,00:00:00". (Former Bug Reference : KB 10).

; **CP 3-** Need to wait (approx. 500ms) between any changes of framing or speed before sending following AT command. (Former Bug Reference : KB 11).

; **CP 4-** On some networks it is impossible to put on hold a call which is held by the remote. (Former Bug Reference : KB 12).

; **CP 5-** Just after AT+CLCK="FD",1,xxxx (FDN activation), it is possible to select MT phonebook (ADN + FDN). After reset or SIM remove/insert, all is OK.

; **CP 6-** No pulse RI on +CMT unsolicited response (Former Bug Reference KB 11 – V420)

; **CP 7-**AT+FDIS=? Command missing parameters.

; **CP 8-**Short messages with a short validity period arriving just after network registration could be lost.

; **CP 9-**No Rssi indication (+CSQ indication) on full signal strength

; **CP 10-**SIM TOOLKIT : +STGR command in UCS2 format isn't functional

; **CP 11-**Data transmission with speed 2400 bps in V110 protocol isn't functional.

 $✓$  **CP 12-Call impossible when the EF\_SMSP in the SIM is protected by ADM code.** 

; **CP 13-**Some times the module returns VIRGIN EEPROM after a sudden power off

; **CP 14-** Impossible to send a FAX (class 2) to a model of CANON FAX machine

; **CP 15-** Some AT commands are not considered in autobauding mode

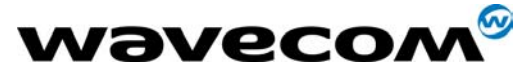

2cRelnoteStep3.doc

#### **Known bugs**

Preliminary remark : The former bug identification refers to Release Note Step 2 (V411)

; **KB 1-** In case of non authorised registration (+CREG: 3, registration denied), a +CREG: 2 indication is sent (Former Bug Reference : KB 2).

; **KB 2-** With a concatenated command line greater than 286 characters, the module only handles the first command (Former Bug Reference : KB 5).

; **KB 3-** AT+CPINC with a phase 1 SIM card returns random values for PIN2, PUK1 and PUK2 remaining attempts (Former Bug Reference : KB 6).

; **KB 4-** AT+CSSN=1,1: when the call is a CUG call (incoming or outgoing), no +CSSI, +CSSU indications are sent (Former Bug Reference : KB 7).

; **KB 5-** Even with FDN active, it's always possible to send SMS (Former Bug Reference : KB 8).

; **KB 6-** AT+CKPD : Interrogation of Call Forwarding Unconditional with multiples classes does not return the status for all classes. (Former Bug Reference : KB 9).

; **KB 7-** When listing SMS-CB with RAM storage, indications are sometimes buffered on the V24 link for a few seconds. (Former Bug Reference : KB 10).

; **KB 8-** AT+CSQ : value returned is under-evaluated when network is performing downlink DTX (Former Bug Reference : KB 11).

 $\boxtimes$  **KB 9-** The response time of command +CLCK is too long during the deactivate of FDN phonebook.

; **KB 10-** When call control (sim tool kit functionality) is activated outgoing calls via sim tool kit menu are OK, but then all outgoing calls outside sim tool kit menu reply CME ERROR: 13 and +STIN: 99

; **KB 11-** Wrong format of hardware version with command +WHWV is not correct x.x instead of .x.xx

; **KB 12-** For "LD", "MC", and RC phonebooks the erase location is not possible.

; **KB 13-** In PDU mode (+CMGF = 0), command +WMSC needs alphabetics characters (for example "STO SENT" or "REC UNRED") instead of the numeric values.

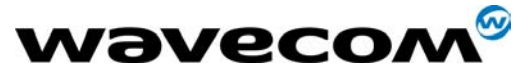

2cRelnoteStep3.doc

### **Design Features**

; **DF1-** It is possible to change the PIN2 value even if SIM PIN2 is required and has not been entered.

; **DF2-** When AT+CFUN=1 is issued right after CPBW cycle in SIM, the phonebook index might be lost

; **DF3-** When in Auto-Bauding mode, after issuing AT+CFUN=1 the module sends dummy characters (except if serial speed is 9600 bps, module sends OK and get resynchronised on the next AT command)

 $\boxtimes$  DF4- With AT+CCED=1,8, the +CSQ responses (in idle mode) give a <br/>ber> value of 99. When interrogating the value with AT+CSQ? the response is different from 99.

; **DF5-** When using AT+CBST=<74, 75 or 79> the module answers OK even if the indicated speed is not supported and negotiated to 9600

; **DF6-** AT+CMUT can only be activated during communication

; **DF7-** When an SMS is stored in SIM (with AT+CMGW) and is sent with AT+CMSS, its status does not switch from STO UNSENT to STO SENT

; **DF8-** Phonebook sorting is case sensitive

; **DF9-** AT&D2 : even when DTR signal is low, automatic answers are always permitted

; **DF10-** When switching to ONLINE mode, the module sends the " CONNECT xxx " indication after the rising edge of the DCD (CT 109) signal.

; **DF 11-** After a CCFC interrogation, the module displays the result in the same order as received from the network.

; **DF 12-** The following commands can not be concatenated : ATH, AT+CLCC, AT+WAC, AT+CFUN, AT+CPAS